## Vektoren – Normalvektoren und Normalprojektion

## *Arbeitsblatt 1*

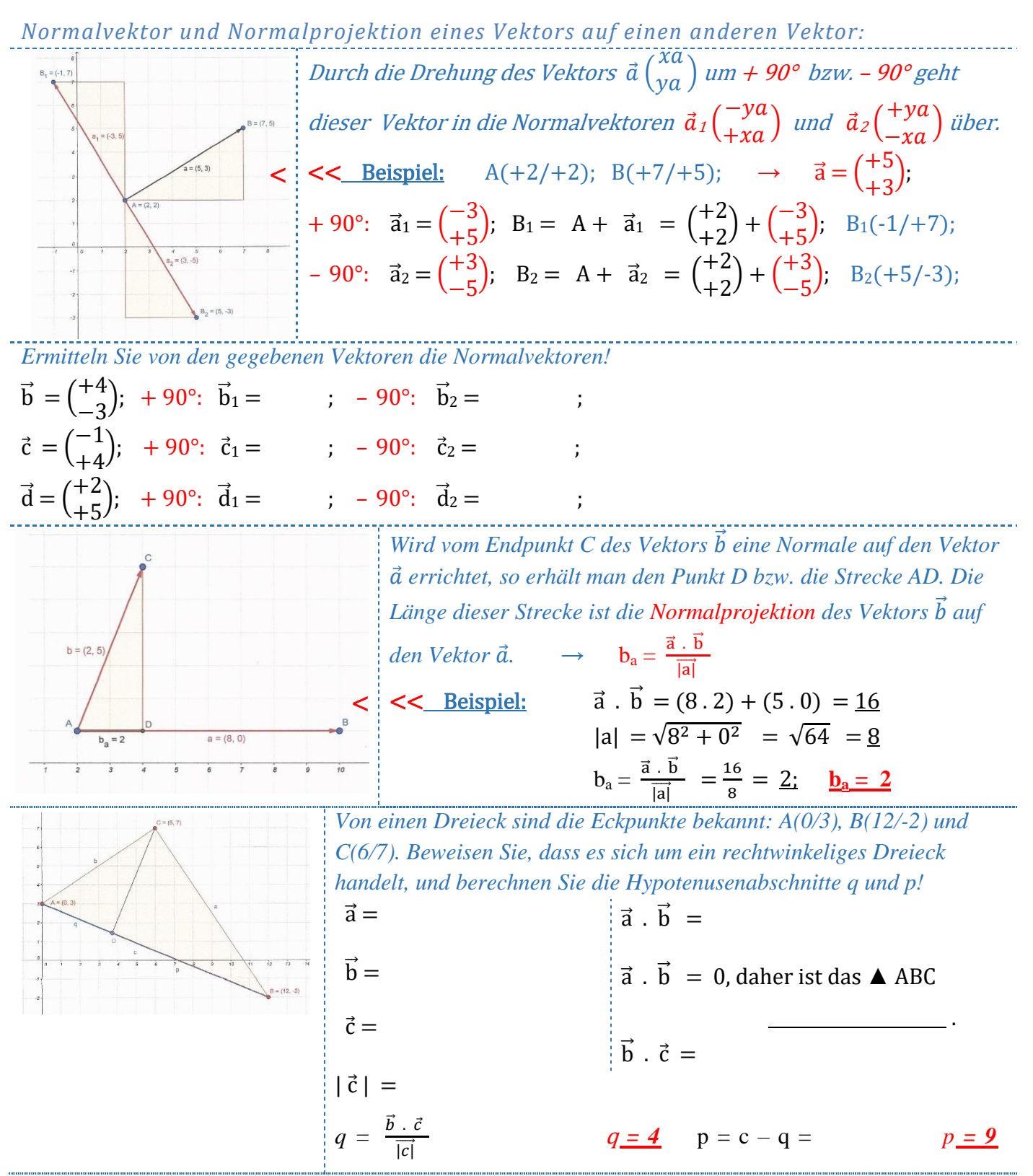

**Autor:** Robert Kohout | **Thema:** Analytische Geometrie, Ebene, Vektoren, Normalvektor, Normalprojektion

© 2017 mathe-lexikon.at. Änderungen und Irrtümer vorbehalten. Die Bedingungen für die Weitergabe/Vervielfältigung dieses Dokuments finden Sie unter: http://agb.mathe-lexikon.at